# 61A Lecture 22

**Announcements** 

Lists

## Lists in Environment Diagrams

#### **Assume that before each example below we execute:**  $s = [2, 3]$ t = [5, 6]

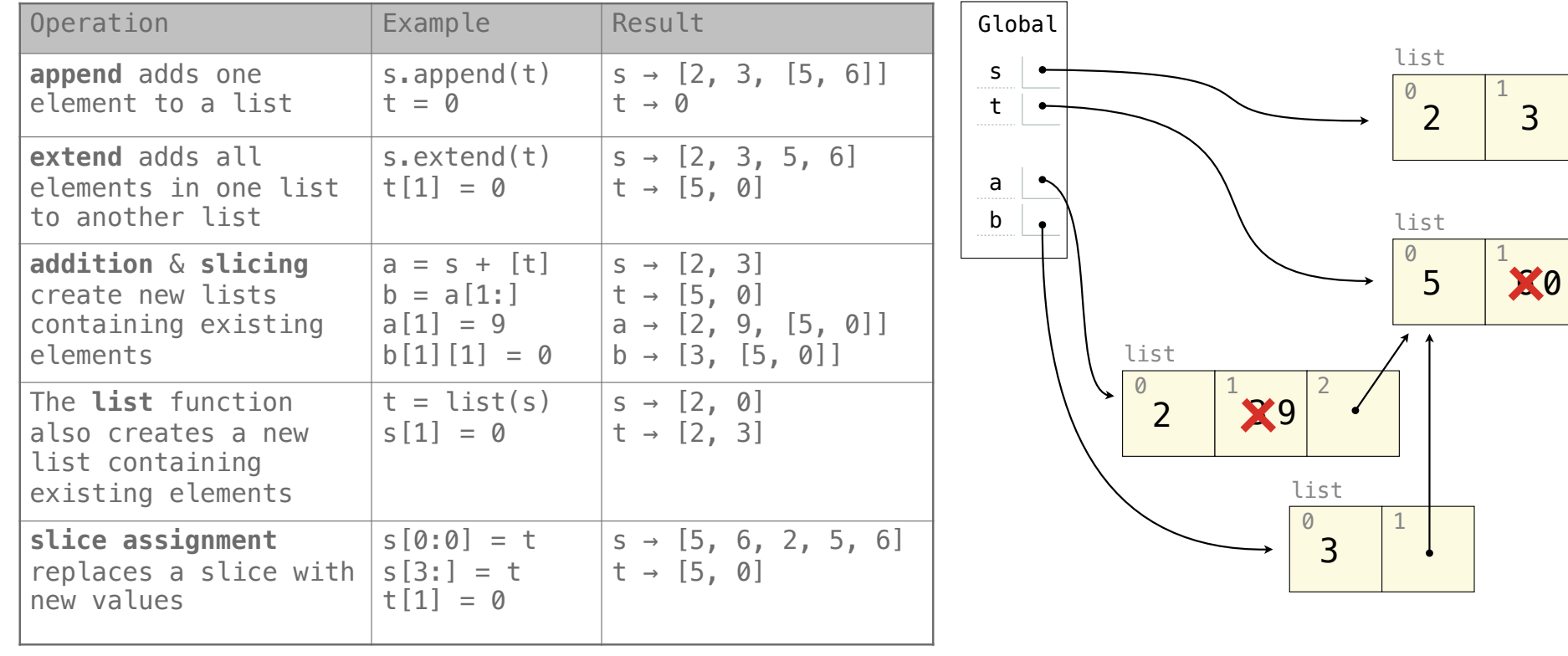

4

## Lists in Lists in Lists in Environment Diagrams

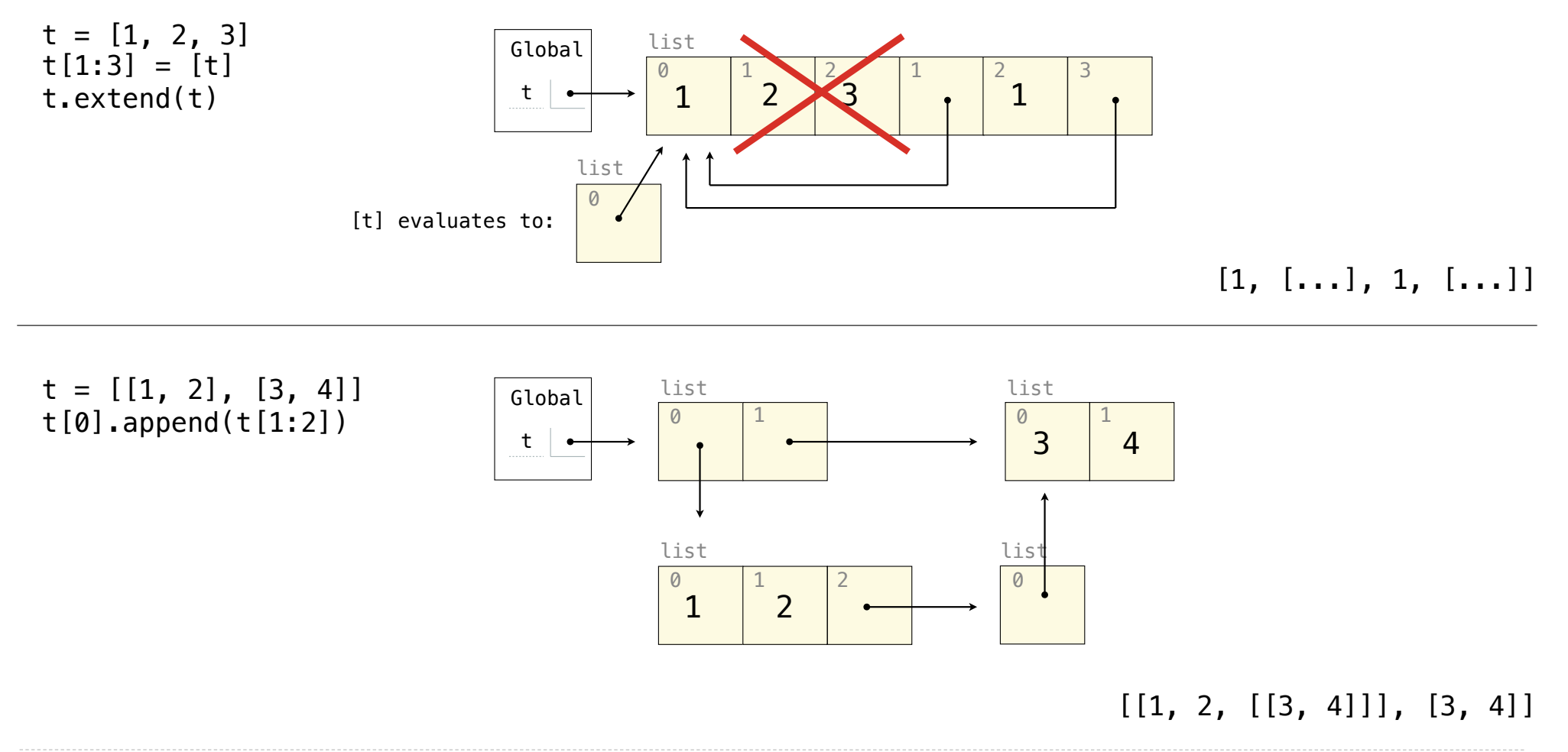

**Objects** 

### Land Owners

#### Instance attributes are found before class attributes; class attributes are inherited

```
class Worker: 
    g</math>recting = 'Sir'def __ init (self):
        self.elf = Worker
     def work(self): 
         return self.greeting + ', I work'
    def repr (self):
         return Bourgeoisie.greeting
```

```
class Bourgeoisie(Worker): 
     greeting = 'Peon'
     def work(self): 
         print(Worker.work(self)) 
         return 'I gather wealth'
```

```
iack = Workjohn = Bourgeoise()jack.greeting = 'Maam'
```
>>> Worker().work() >>> 'Sir, I work'

>>> jack >>> Peon

>>> jack.work() >>> 'Maam, I work'

>>> john.work() >>> Peon, I work 'I gather wealth'

```
>>> john.elf.work(john) 
>>> 'Peon, I work'
```
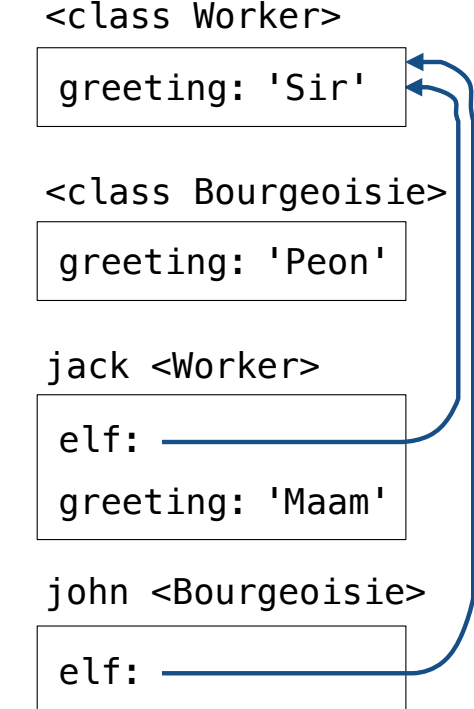

7

Linked Lists

### Recursive Lists Can Change

#### Attribute assignment statements can change first and rest attributes of a Link

The rest of a linked list can contain the linked list as a sub-list

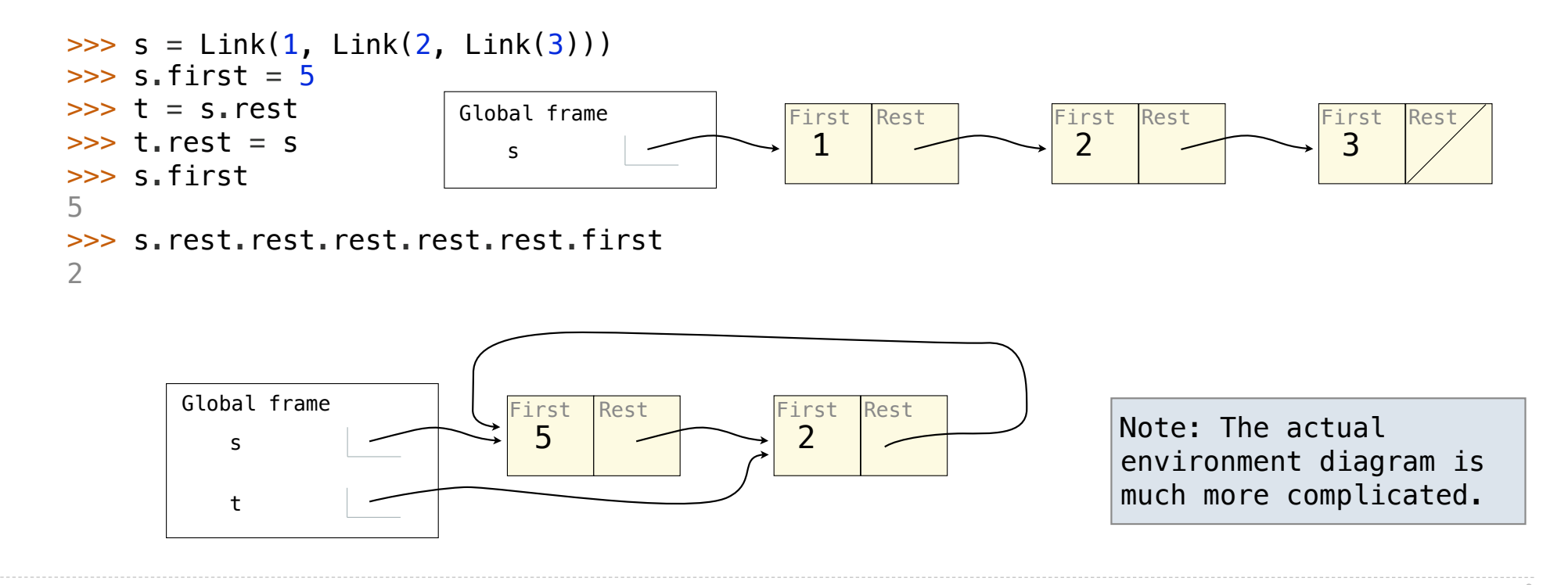

**Trees** 

### Morse Code

Morse code is a signaling protocol that transmits messages by sequences of signals

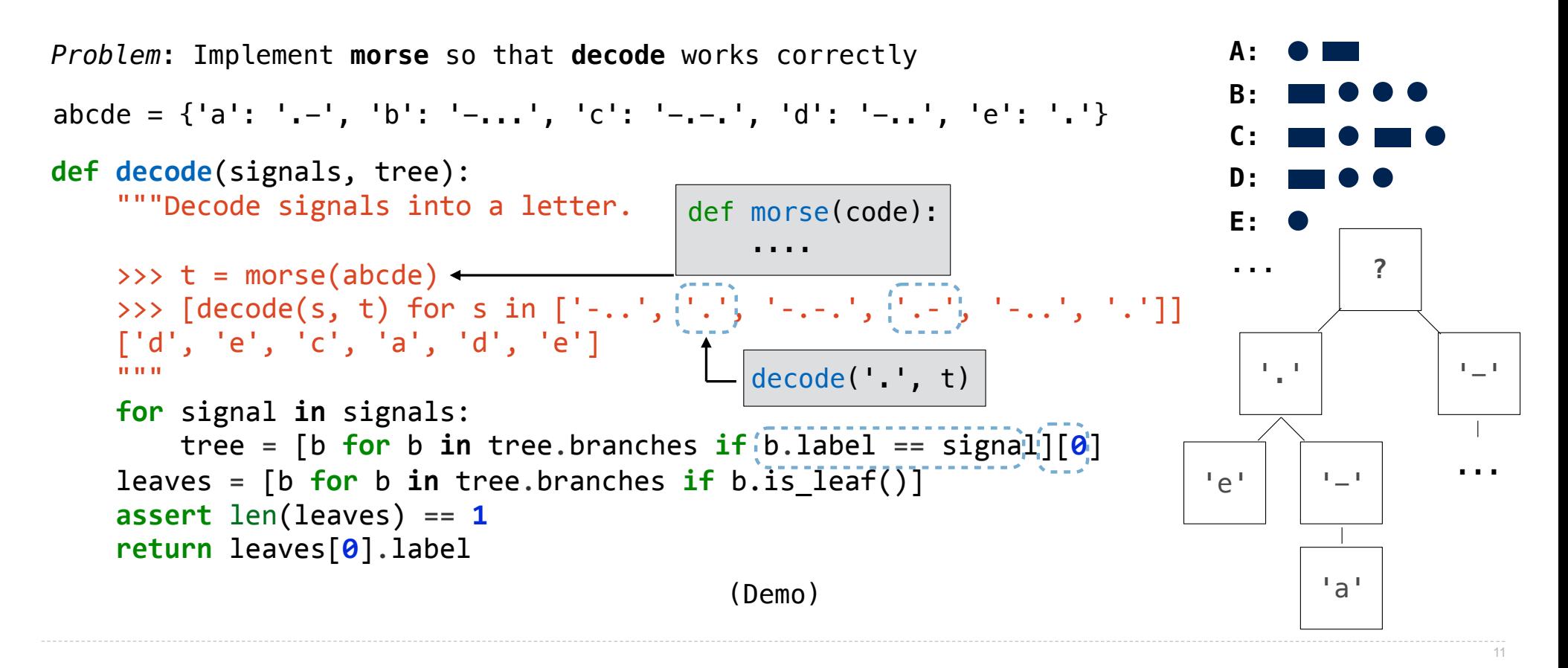